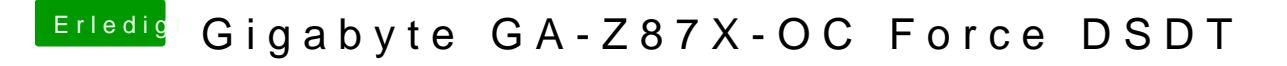

Beitrag von al6042 vom 30. Juli 2017, 18:15

Dann gehe in Clover in die EFI-Shell und mache folgendes: [https://www.hackintosh-forum.d &3%B6rende-](https://www.hackintosh-forum.de/wffaq/index.php/FAQ/218-Mit-der-Clover-UEFI-Shell-störende-Kexte-enfernen/)Kexte-enfernen/